Министерство образования и науки Курской области Областное бюджетное учреждение дополнительного образования «Областной центр развития творчества детей и юношества»

Принята на заседании педагогического совета OT «  $05$  »  $04$  2023 г. Протокол № 3

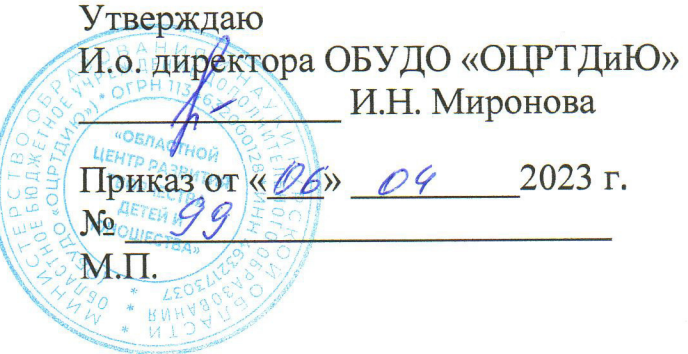

# ДОПОЛНИТЕЛЬНАЯ ОБЩЕРАЗВИВАЮЩАЯ ПРОГРАММА технической направленности «IT-квантум. Углубленный модуль 2» (базовый уровень)

Возраст обучающихся: 10 - 17 лет Срок реализации: 3 месяца

> Автор-составитель: Кузнецов Алексей Юрьевич, педагог дополнительного образования

г. Железногорск, 2023 г.

# **1. Комплекс основных характеристик программы**

# **1.1 Пояснительная записка Нормативно-правовая база программы**

– Федеральный Закон от 29.12.2012 г. № 273-ФЗ (ред. от 31.07.2020) «Об образовании в Российской Федерации» (с изм. и доп., вступ. в силу с 01.08.2020);

‒ Стратегия развития воспитания в Российской Федерации до 2025 года, утвержденная распоряжением Правительства РФ от 29.05.2015 г. № 996-р.;

‒ Концепция развития дополнительного образования детей до 2030 года, утвержденная распоряжением Правительства РФ от 31.03.2022 г. № 678-р;

‒ Национальный проект «Образование»: протокол № 10 от 03.09.2018 г. президиума Совета при Президенте РФ по стратегическому развитию и проектам;

‒ Государственная программа «Развитие образования»: постановление Правительства РФ от 26.12.2017 г. № 1642;

‒Приказ Министерства образования и науки Российской Федерации от 23.08.2017 г. № 816 «Об утверждении Порядка применения организациями, осуществляющими образовательную деятельность, электронного обучения, осуществляющими образовательную деятельность, электронного обучения, дистанционных образовательных технологий при реализации образовательных программ»;

– Приказ Министерства просвещения Российской Федерации от 03.09.2019 г. № 467 «Об утверждении Целевой модели развития региональных систем дополнительного образования детей»;

‒ Приказ Министерства труда и социальной защиты Российской Федерации от 22.09.2021 г. № 4652н «Об утверждении профессионального стандарта «Педагог дополнительного образования детей и взрослых»;

‒ Приказ Министерства просвещения Российской Федерации от 27.07.2022 г. № 629 «Об утверждении Порядка организации и осуществления образовательной деятельности по дополнительным общеобразовательным программам»;

– Письмо Министерства образования и науки РФ от 18.11.2015 г. № 09-3242 «О направлении методических рекомендаций по проектированию дополнительных общеразвивающих программ (включая разноуровневые программы) разработанные Миниобрнауки России совместно с ГАОУ ВО «Московский государственный педагогический университет», ФГАУ «Федеральный институт развития педагогический университет», ФГАУ «Федеральный институт развития образования», АНО ДПО «Открытое образование»;

‒ Письмо Министерства образования и науки Российской Федерации от 28.08.2015 г. № АК-2563/05 «О методических рекомендациях по организации образовательной деятельности с использованием сетевых форм реализации образовательных программ»;

‒ Методические рекомендации по проектированию дополнительных общеразвивающих программ: письмо Министерства образования и науки РФ от 18.11.2015 г. № 09-3242);

‒ Закон Курской области от 09.12.2013 № 121-ЗКО «Об образовании в Курской области»;

- Государственная программа Курской области «Развитие образования в Курской области», утвержденной постановлением Администрации Курской области от 15.10.2013 № 737-па;

- Паспорт регионального проекта «Успех каждого ребенка» (Курская область), утвержден Советом по стратегическому развитию и проектам (программам) (протокол от 13.12.2018. № 8) (в редакции запроса на изменение от 29.12.2022 № E2- 47 2022/011);

- Приказ Министерства образования и науки Курской области от 17.01.2023 г.  $\mathbb{N}_{2}$  1-54 «О внедрении единых подходов и требований к проектированию, реализации и оценке эффективности дополнительных общеобразовательных программ»;

‒ Положение о дополнительных общеразвивающих программах ОБУДО «Областной центр развития творчества детей и юношества».

‒ Устав ОБУДО «Областной центр развития творчества детей и юношества», утвержден приказом комитета образования и науки Курской области от 01.12.2015 № 1-1212.

‒ Постановление Правительства РФ «Об утверждении санитарных правил СП 2.4.3648-20 «Санитарно-эпидемиологические требования к организациям воспитания и обучения, отдыха и оздоровления детей и молодежи» от 28.09.2020 г. № 28»;

‒ Постановление Правительства РФ «Об утверждении санитарных правил и норм СанПиН 1.2.3685-21 «Гигиенические нормативы и требования к обеспечению безопасности и (или) безвредности для человека факторов среды обитания» от 28.01.2021 г. № 2».

#### **Направленность программы**

Настоящая дополнительная общеразвивающая программа имеет техническую направленность.

## **Актуальность программы.**

Актуальность программы обусловлена в первую очередь тем, что в настоящее время существует острая потребность в системном подходе к промышленному дизайну. Главной задачей сегодня является формирование промышленного дизайна рыночного типа, обеспечивающего реальное наполнение российского потребительского рынка отечественными товарами и услугами, его интеграцию в мировой рынок, повышение эффективности разработки, производства, сбыта, потребления и утилизации товаров и услуг. Данная программа может реализовываться с использованием дистанционных образовательных технологий и электронного обучения.

# **Отличительные особенности программы**

Программа представляет из себя изучение построения сложных структурных программ для оптимизации работы.

**Уровень программы:** базовый**.**

**Адресат программы -** обучающиеся 10 – 17 лет

**Объём и срок освоения программы:** 72 часа (3 месяца)

**Режим занятий**

Занятия проводятся 3 раза в неделю по 2 часа.

45 минут – рабочая часть;

10 минут – перерыв (отдых);

45 минут – рабочая часть.

**Формы обучения** – очная.

**Формы проведения занятий –** групповые

**Особенности организации образовательного процесса -** традиционная

## **1.2 Цель программы**

Цель программы - создание проекта / программы, ориентированной на решение реальных жизненных задач.

# **1.3 Задачи программы**

## **Образовательные**

− ознакомить с базовыми понятиями: алгоритм, блок-схема, переменная, цикл, условия, вычислимая функция;

научить создавать простые мобильные приложения;

ознакомить с общими идеями создания приложений;

изучить основы программирования.

− реализовать построенные алгоритмы в виде программ на конкретном языке программирования;

научить создавать циклы и функции, для создания приложений или удобных для использования программ

− привить навыки проектной деятельности.

## **Развивающие**

способствовать развитию памяти, внимания, технического мышления, изобретательности; развитию алгоритмического мышления;

способствовать формированию интереса к техническим знаниям;

способствовать формированию умения практического применения полученных знаний;

− привить опыт использования ТРИЗ при формировании собственных идей и решений;

развить творческие способности и креативное мышление;

развить soft-компетенции, необходимые для успешной работы вне зависимости от выбранной профессии.

## **Воспитательные**

− воспитать аккуратность и дисциплинированность;

способствовать формированию положительной мотивации к трудовой деятельности; опыта совместного и индивидуального творчества при выполнении командных заданий; воспитать трудолюбие, уважение к труду; сформировать чувство коллективизма и взаимопомощи;

− воспитать чувство патриотизма, гражданственности, гордости за достижения отечественной науки и техники.

### **1.4 Планируемые результаты**

Результатом обучения является участие не менее 50 % обучающихся по программе в муниципальных, региональных, всероссийских и международных конкурсных мероприятиях (после 1 года обучения по программе), включенных в региональный (утвержденный приказом Министерства образования и науки Курской области) и/или федеральный (утвержденный приказом Министерства просвещения Российской Федерации) перечень олимпиад и иных интеллектуальных и (или) творческих конкурсов, мероприятий, направленных на развитие интеллектуальных и творческих способностей, способностей к занятиям физической культурой и спортом, интереса к научной (научно- исследовательской), инженернотехнической, изобретательской, творческой, физкультурно-спортивной деятельности, а также на пропаганду научных знаний, творческих и спортивных достижений, обеспечивающее включение в число победителей и призёров муниципальных, региональных, всероссийских и международных конкурсных мероприятий не менее 20% обучающихся; переход на продвинутый уровень не менее 25% обучающихся, освоивших программу.

По завершении обучения по программе каждый обучающийся сможет продемонстрировать навыки и умения:

- работа в команде;
- самостоятельная организация учебной деятельности;
- изучение объекта с разных позиций (точек зрения);
- анализ поставленных задач для их интерпретации;
- анализ и объективная оценка доказательств;
- конструктивная обратная связь;

– навыки четкого, ясного и грамотного выражения своих мыслей в устной и письменной форме;

– навыки поиска информации с использованием традиционных методов и современных информационных технологий; а также работы с профессиональной литературой.

Обучающийся должен развить и сформировать навыки и умения:

- написания программного кода; работы на языке программирования Python. Знать:

- учебную литературу и информационные источники; принципы осуществления творческой деятельности; процесс постановки учебной задачи;
- алгоритм прогнозирования результатов работы; ход планирования процесса выполнения поставленных задач. Уметь:
- писать на языке программирования, работать со сложными структурами программного кода.

Владеть:

- умением программирования на языке Python.
- навыками представления структуры программного кода.

# **1.5 Содержание программы Учебный план**

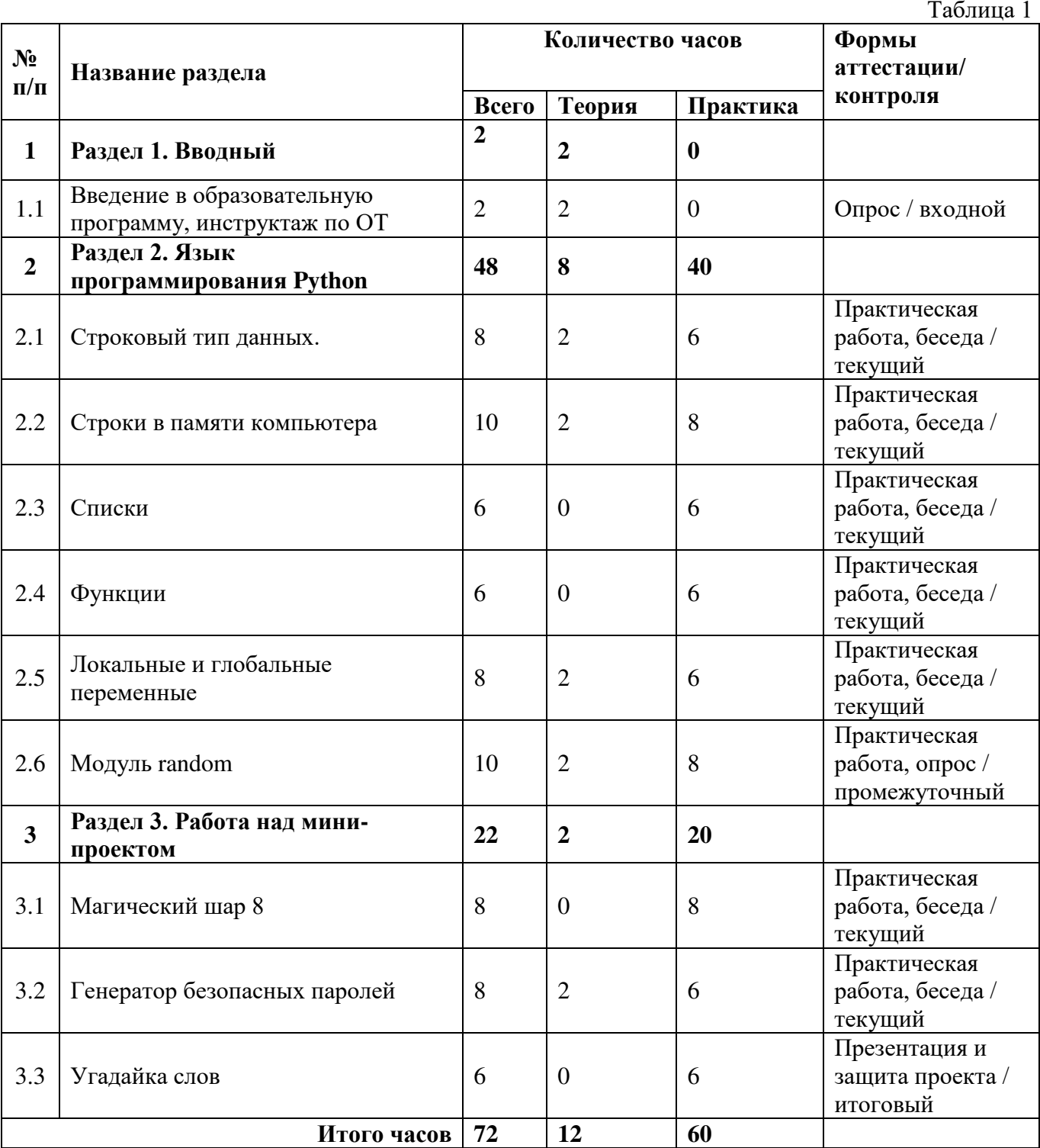

## **Содержание учебного плана**

**Раздел 1. Вводный**

Тема 1.1. Введение в образовательную программу, инструктаж по ОТ.

#### **Раздел 2. Язык программирования Python**

Тема 2.1. Строковый тип данных.

Разберем самые полезные методы работы с текстовыми данными: узнаем, как искать, заменять и подсчитывать символы, конвертировать регистр и определять, из каких элементов состоят строки.

Тема 2.2. Строки в памяти компьютера.

Изучение двоичного кода и преобразование его в символы. Рассмотрим таблицу символов Unicode.

Тема 2.3. Списки.

Поговорим о таком типе данных, как списки, операциях над ними и методах, о генераторах списков и о применении списков.

Тема 2.4. Функции.

Изучим использование функций без параметров, использование возвратных значений.

Тема 2.5. Локальные и глобальные переменные.

Рассмотрим локальные и глобальные переменные, возможности переменных внутри функций, области видимости.

Тема 2.6. Модуль Random.

Поработаем с модулем Random. Изучим генерацию случайных чисел, выбор случайных элементов последовательности.

#### **Раздел 3. Работа над мини-проектом**

Тема 3.1. Магический шар 8

Описание проекта: магический шар 8 (шар судьбы) — шуточный способ предсказывать будущее. Программа должна просить пользователя задать некий вопрос, чтобы случайным образом на него ответить.

Тема 3.2. Генератор безопасных паролей.

Описание проекта: программа генерирует заданное количество паролей и включает в себя умную настройку на длину пароля, а также на то, какие символы требуется в него включить, а какие исключить.

Тема 3.3. Угадайка слов.

Описание проекта: программа загадывает слово, а пользователь должен его угадать. Изначально все буквы слова неизвестны. Также рисуется виселица с петлей. Пользователь предлагает букву, которая может входить в это слово. Если такая буква есть в слове, то программа ставит букву столько раз, сколько она встречается в слове. Если такой буквы нет, к виселице добавляется круг в петле, изображающий голову. Пользователь продолжает отгадывать буквы до тех пор, пока не отгадает всё слово. За каждую неудачную попытку добавляется еще одна часть туловища висельника (обычно их 6: голова, туловище, 2 руки и 2 ноги.

# **2. Комплекс организационно-педагогических условий**

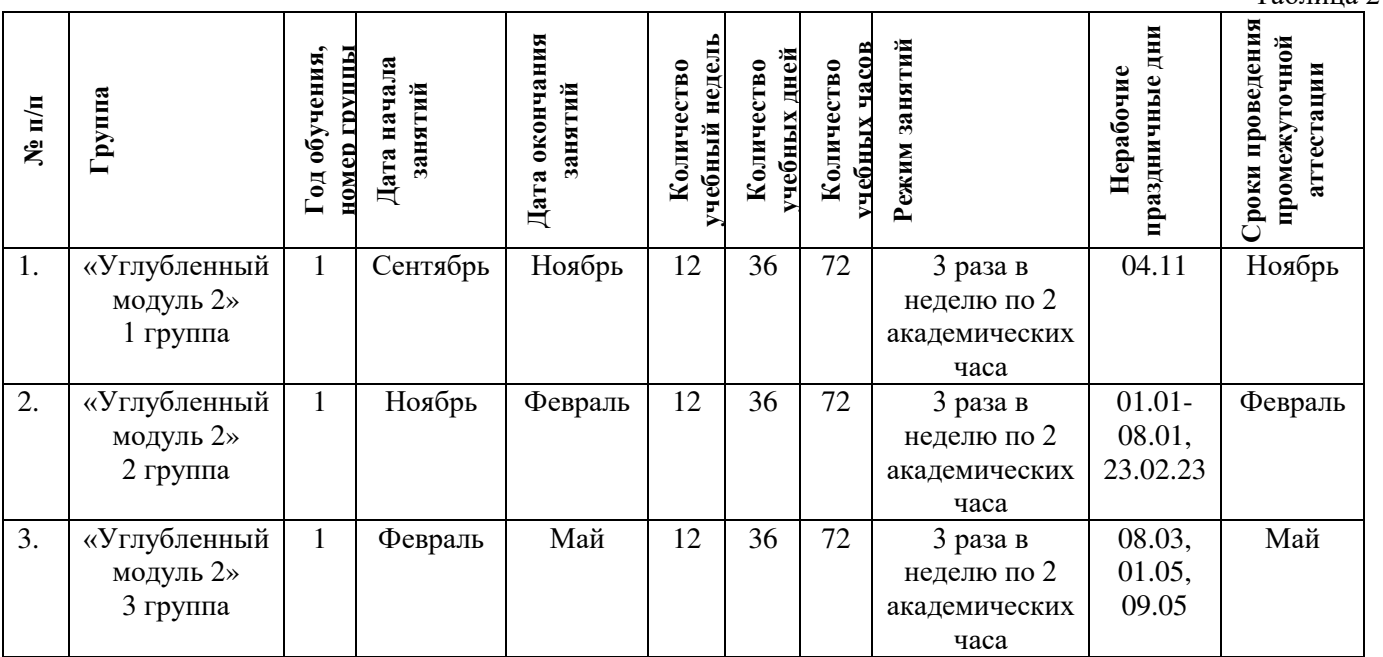

# **2.1 Календарный учебный график**

Таблица 2

#### **2.2 Оценочные материалы**

В программе предусмотрены следующие уровни освоения:

*Минимальный уровень* – обучающийся не выполнил образовательную программу, не регулярно посещал занятия.

*Базовый уровень*– обучающийся выполнил образовательную программу, регулярно посещал занятия.

*Высокий уровень* – обучающийся проявляет интерес к занятиям, проявляет инициативу, показывает положительную динамику развития знаний, умений и навыков по предмету.

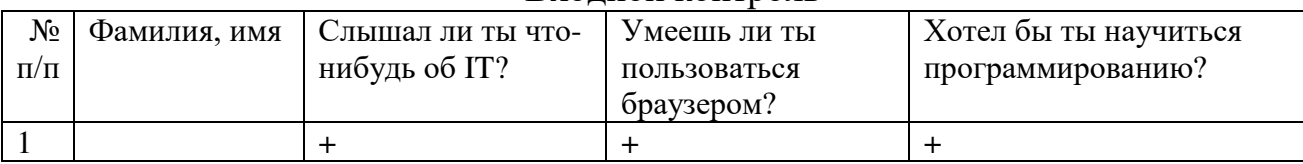

#### Входной контроль

#### Промежуточный контроль

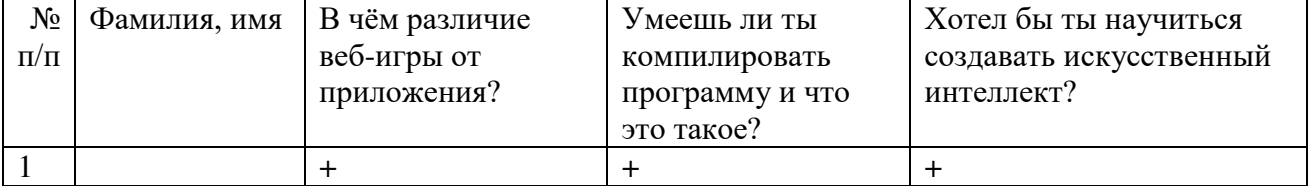

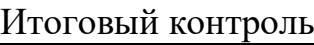

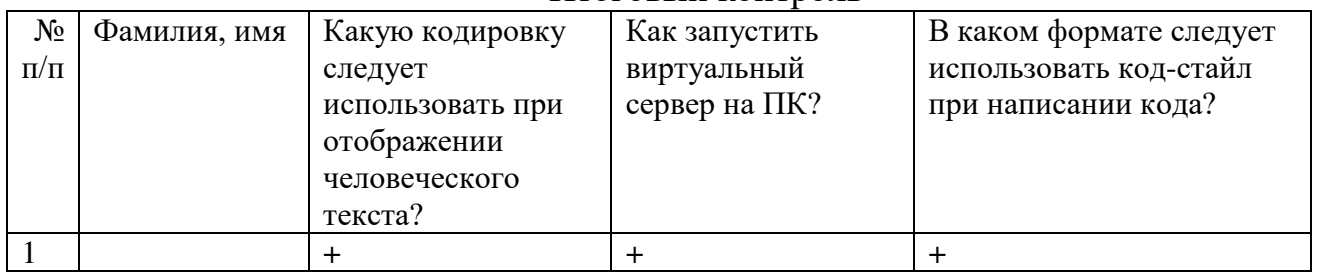

Данные заносятся с помощью знаков «+» или «-», что означает, проявляется этот компонент или нет.

Результаты мониторинга помогают спланировать дальнейшую работу по возможной корректировке содержания Программы, а также мероприятия по разработке индивидуальных образовательных маршрутов.

Входной мониторинг даёт объективную информацию, позволяющую определить степень готовности ребёнка к обучению по данной программе.

В течение учебного года проводятся промежуточные выставки работ, позволяющие определить уровень усвоения материала. Кроме того, показателем эффективности освоения Программы служат областные выставки, конкурсы, фестивали.

# **Диагностическая карта результатов выявления способностей обучающихся (промежуточный мониторинг)**

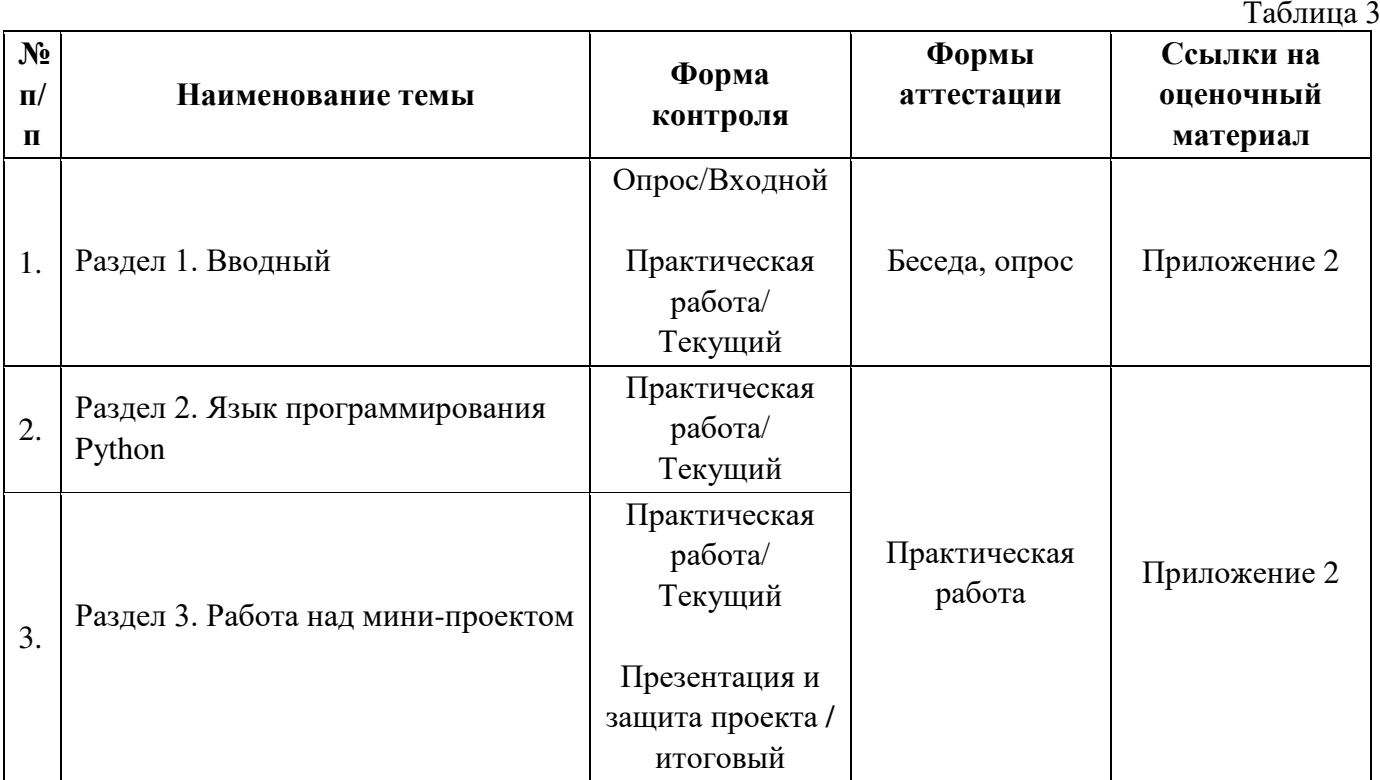

По результатам защиты результатов проектов, обучающиеся набравшие от 14 до 28 баллов (от 50%), переводятся на следующий образовательный модуль.

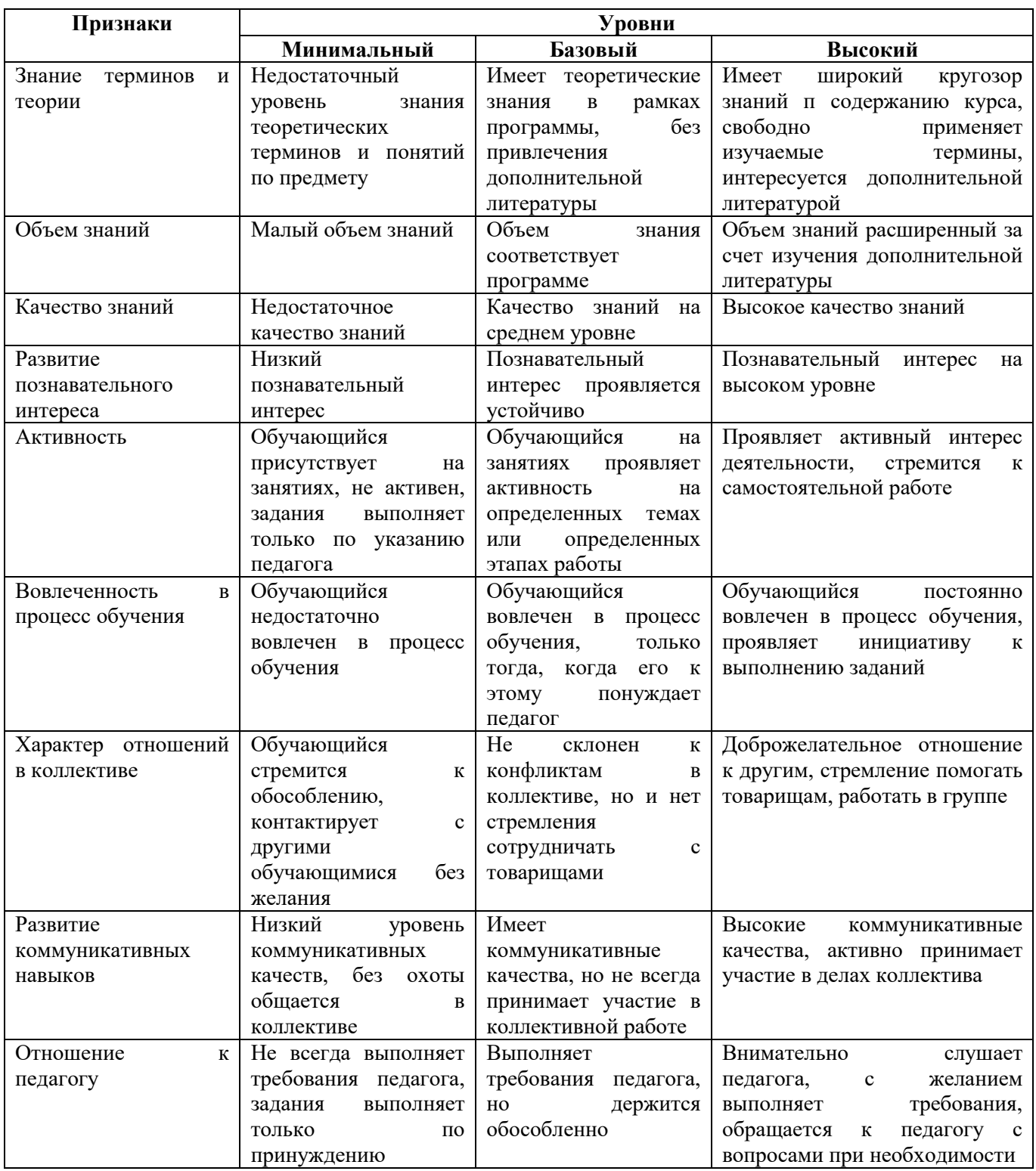

## **2.3. Формы аттестации**

В основе определения результата обучения и воспитания лежит дифференцированный подход. Критерии результативности, прежде всего, ориентированы на развитие личности и включают оценку освоения определенного объема знаний умений и навыков.

Для проверки знаний, умений и навыков используются следующие методы педагогического контроля:

**-** *входной* – проводится перед началом работы над модулем, предназначен для выяснения уровня подготовленности к изучению модуля, формой проведения может быть опрос, тест и др.

*- текущий* – предназначен для контроля за успеваемостью обучающихся и усвоения ими темы, основные формы проведения – фронтальный опрос, карточки с заданиями и др.

**-** *тематический* – проводится после изучения раздела, может быть организован в форме кейсов, самостоятельной работы, контрольных вопросов и др.

**-** *промежуточный* – промежуточный контроль представляет собой набор заданий по изученным темам. По результатам данного контроля будет производиться отбор ребят на обучение на углубленном уровне. Для прохождения отбора необходимо успешно выполнить 50-70% предложенных заданий.

Формы отслеживания и фиксации образовательных результатов:

- наблюдение за детьми в процессе работы;

- соревнование;

- индивидуальные и коллективные технические проекты.

Уровень освоения программного материала за полугодие определяется по результатам тестового итогового контроля по темам и самостоятельное изготовление изделия с творческой защитой.

В программе предусмотрена шкала оценки результатов:

*М – Минимальный уровень*

- *Б Базовый уровень*
- *В Высокий уровень*

Такая система оценки качества и эффективности деятельности обучающихся образовательного процесса позволяет сравнивать ожидаемый и конечный результат образовательной деятельности.

#### **2.4. Методические материалы**

#### **Современные педагогические технологии**

- технологии проектной деятельности;
- технология изобретательской разминки и логика ТРИЗ;
- информационно-коммуникационные технологии;
- личностно-ориентированные технологии;
- игровые технологии;
- дистанционные образовательные технологии;

## – технология проблемного обучения.

# **Методы обучения**

Для реализации программы используются:

а) наглядные (прогрессивные средства обучения: интерактивные методы организации занятий, видео-презентации, полезные ссылки и инструкции, текстовые материалы (интересные и актуальные статьи, новостные репортажи), визуальная информация (иллюстрации, анимации, видеоролики);

б) словесные (устное изложение, беседа, объяснение);

в) практические (компетентностный подход (soft skills: коммуникабельность, организованность, умение работать в команде, пунктуальность, критическое мышление, креативность, гибкость, дружелюбность, лидерские качества, hard skills: решение кейсов по направлению квантума, анализ и синтез информации по заданной теме);

## **Особенности и формы организации образовательного процесса**

Формы занятий выбираются с учетом целей, содержания и потребностей участников образовательного процесса. При проведении занятий используются следующие формы работы:

– практическое занятие;

занятие-соревнование;

– экскурсия;

– workshop (рабочая мастерская — групповая работа, где все участники активны и самостоятельны);

– консультация;

– выставка.

Программой предусмотрено проведение комбинированных занятий: занятия состоят из теоретической и практической частей, причём большее количество времени занимает именно практическая часть.

Форма проведения занятий «теория» подразумевает такую форму занятий, в процессе которых происходит развитие soft-skills (теоретических знаний и когнитивных приемов).

Форма проведения занятий «практические занятия» подразумевает такую форму занятий, в процессе которых происходит развитие так называемых hardskills (навыков и умений) обучающихся, а именно: работа с простым инструментом; с программным обеспечением.

## **Формы учебного занятия**

- по дидактической цели: вводное занятие, занятие по углублению знаний, практическое занятие по систематизации и обобщению знаний, по контролю знаний, умений и навыков, комбинированное занятие;

- алгоритм учебного занятия – краткое описание структуры занятия и его этапов.

Используются методические и дидактические материалы, материальнотехническое оснащение учебного кабинета, информационно-образовательные ресурсы, указанные в таблице 5.

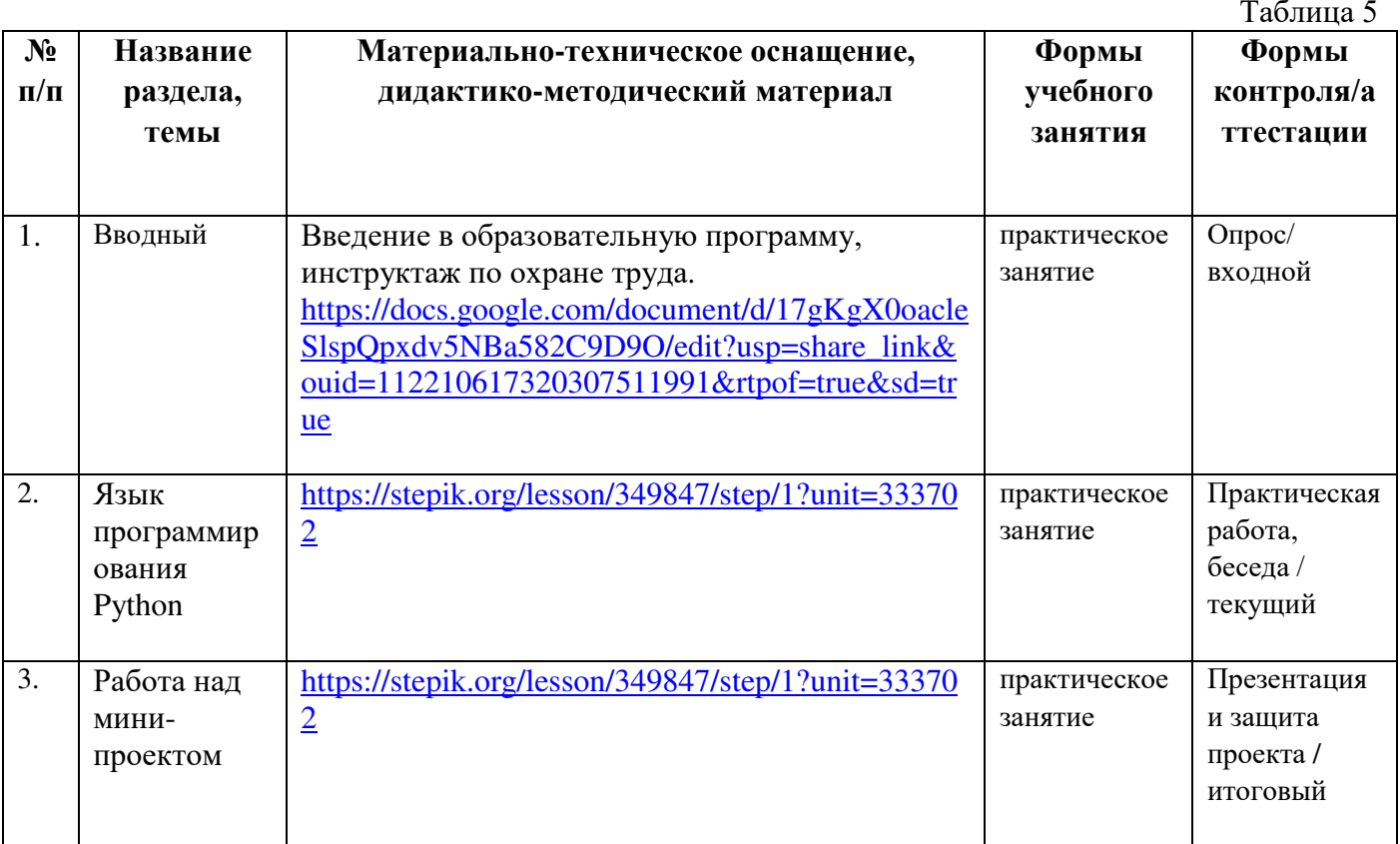

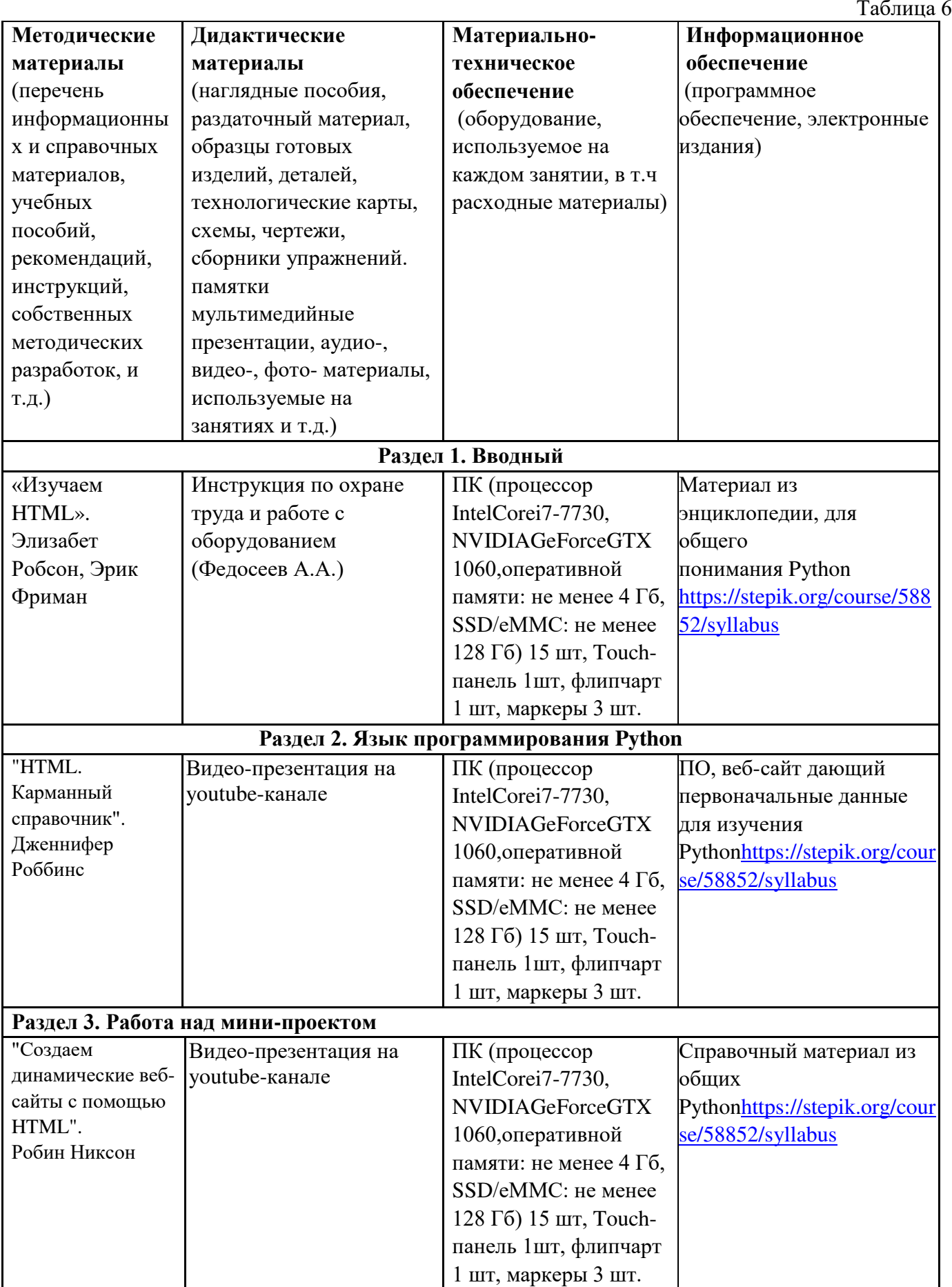

# **2.5 Условия реализации программы**

**Кадровое обеспечение:** педагог дополнительного образования, имеющий высшее или среднее профессиональное образование при условии его соответствия дополнительной общеразвивающей программе технической направленности.

Для успешной реализации образовательного процесса необходимо сотрудничество со специалистами по проектной деятельности, наставниками квантумов.

## **3.Рабочая программа воспитания**

**Цель** – направлена на организацию образовательной среды и управление различными видами деятельности обучающихся для решения задач гармоничного развития личности. Педагогическая и воспитательная деятельность по большому счету представляют собой идентичные понятия. Такое понимание взаимосвязи между воспитательной работой и преподаванием подчеркивает важность тезиса о единстве воспитания и обучения. Создание оптимальных условий для развития, саморазвития и самореализации личности обучающегося – личности психически и физически здоровой, гуманной, духовной и свободной, социально – мобильной, востребованной в современном обществе.

Задачи:

1. Организовать единое образовательное пространство, разумно сочетающее внешние и внутренние условия воспитания обучающихся;

2. Содействовать формированию сознательного отношения обучающихся к своей жизни, здоровью, а также к жизни и здоровью окружающих людей.

## **Формы и содержание деятельности**

– Формирование практических умений по организации органов самоуправления, этике и психологии общения, технологии социального и творческого проектирования;

– обучение умениям и навыкам организаторской деятельности, самоорганизации, формированию ответственности за себя и других;

– развитие творческого культурного, коммуникативного потенциала ребят в процессе участия в совместной общественно-полезной деятельности;

– содействие формированию активной гражданской позиции;

– воспитание сознательного отношения к труду, к природе, к своему городу.

В рамках данной работы предусмотрены следующие мероприятия: тематические экскурсии в краеведческий музей, посещение мемориального комплекса «Большой Дуб», проведение мастер-классов к тематическим неделям, участие в фестивале «Кванториада», создание виртуальной экскурсии по достопримечательностям города, посещение Дома Культуры города Железногорска, сотрудничество и организация с центром молодёжи выставок к мероприятиям, участие в шествии «Бессмертный полк»

## **Планируемые результаты**

- приобщить обучающихся к российским традиционным духовным ценностям, правилам и нормам поведения в обществе; сформировать у обучающихся основы российской гражданской идентичности; развить ценностные установки и социальнозначимые качества личности; мотивировать к активному участию в социально значимой деятельности.

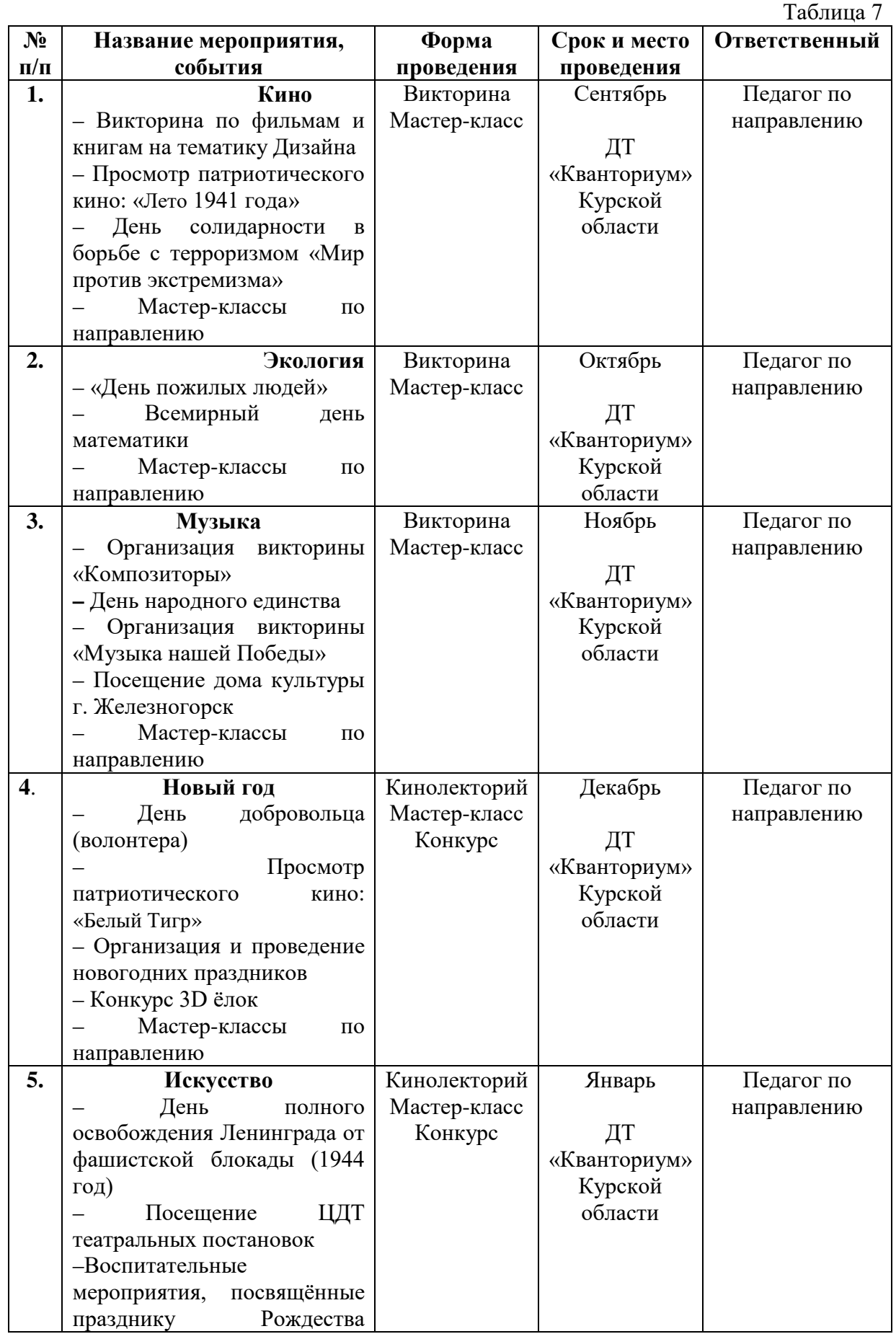

# **Календарный план воспитательной работы**

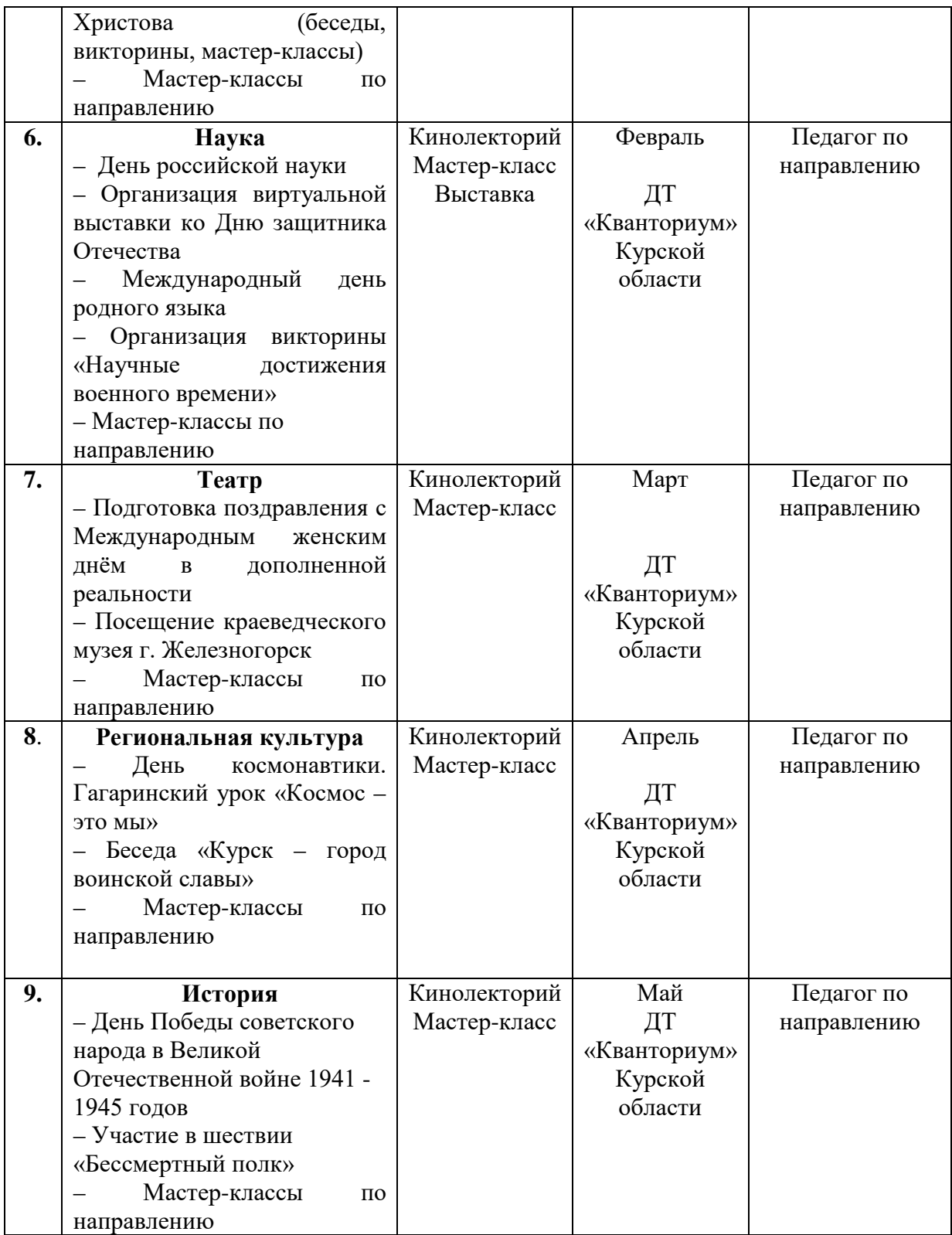

#### **4.Список литературы**

### **Список литературы, рекомендованной педагогам**

1. Бейдер, Д. Чистый Python. Тонкости программирования для профи. / Дэн Бейдер. - издательский дом «Питер», 2019. – 288 с.

2. Персиваль, Г. Python. Разработка на основе тестирования. / Гарри Персиваль. - ДМК-Пресс, 2018. – 311 с.

3. Гэддис, Т. Начинаем программировать на Python. / Тони Гэддис. - Наука,  $2019. - 321$  c.

4. Лутц, М. Программирование на Python. Т. 2 / М. Лутц. — М.: Символ, 2016. — 992 c.

 5. Максимов, Н. В. Архитектура ЭВМ и вычислительных систем / Н.В. Максимов, И.И. Попов, Т.Л. Партыка. — М.: Форум, Инфра-М, 2013. — 512 c.

 6. Основы программирования на языке Python для начинающих: [Электронный ресурс]. URL:<https://pythonworld.ru/samouchitel-python> (дата обращения 03.03.2023)

#### **Список литературы, рекомендованной обучающимся**

1. Любанович, Б. Простой Python. Современный стиль программирования. / Билл Любанович. - издательский дом «Питер», 2019. – 592 с.

2. Ташков, П. Веб-мастеринг HTML, CSS, JavaScript, PHP, CMS, AJAX, раскрутка / Петр Ташков. - Книга по Требованию, 2010. - 512 c.

3. Харрисон, М. Как устроен Python. / Мэтт Харрисон. - Издательский дом «Питер», 2019. – 247 с. Прохоренок, Н. Python 3. Самое необходимое / Николай Прохоренок. - «BHV», 2019. – 304 с.

## **Список литературы, рекомендованной родителям**

.

1. Хеллман, Д. Стандартная библиотека Python 3: Справочник с примерами. / Даг Хеллман. - Диалектика, 2017. – 628 с.

2. Хокинг, Д. Мультиплатформенная разработка на C#. / Джозеф Хокинг. - Издательский дом «Питер», 2020. – 267 с.

# **5. Приложения**

*Приложение 1*

**Календарно-тематическое планирование «IT-квантум. Углубленный модуль 2» группа\_\_\_\_\_\_\_ расписание\_\_\_\_\_\_\_\_\_\_\_\_\_\_\_ \_\_\_\_\_\_\_\_\_\_\_\_\_\_\_\_**

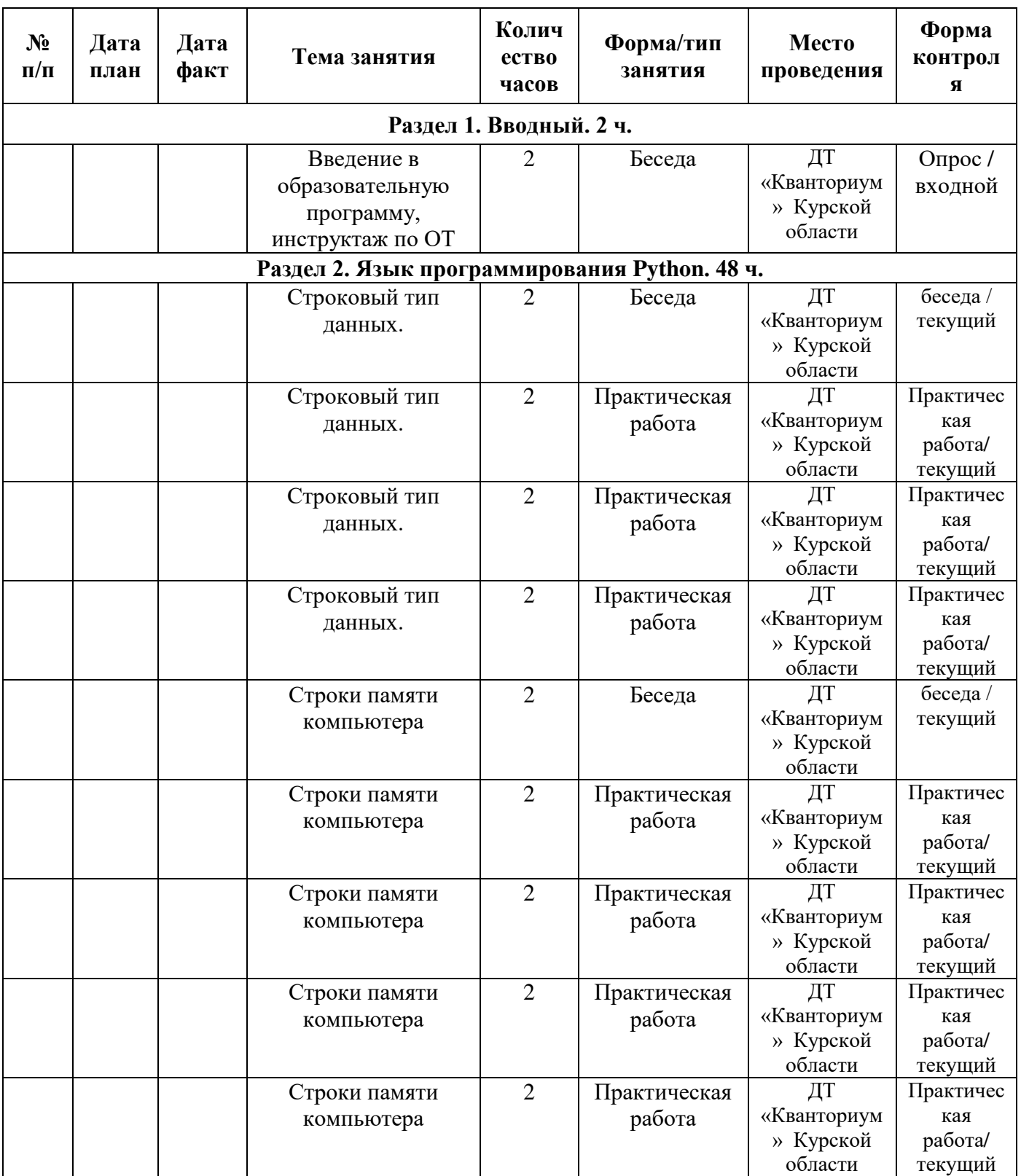

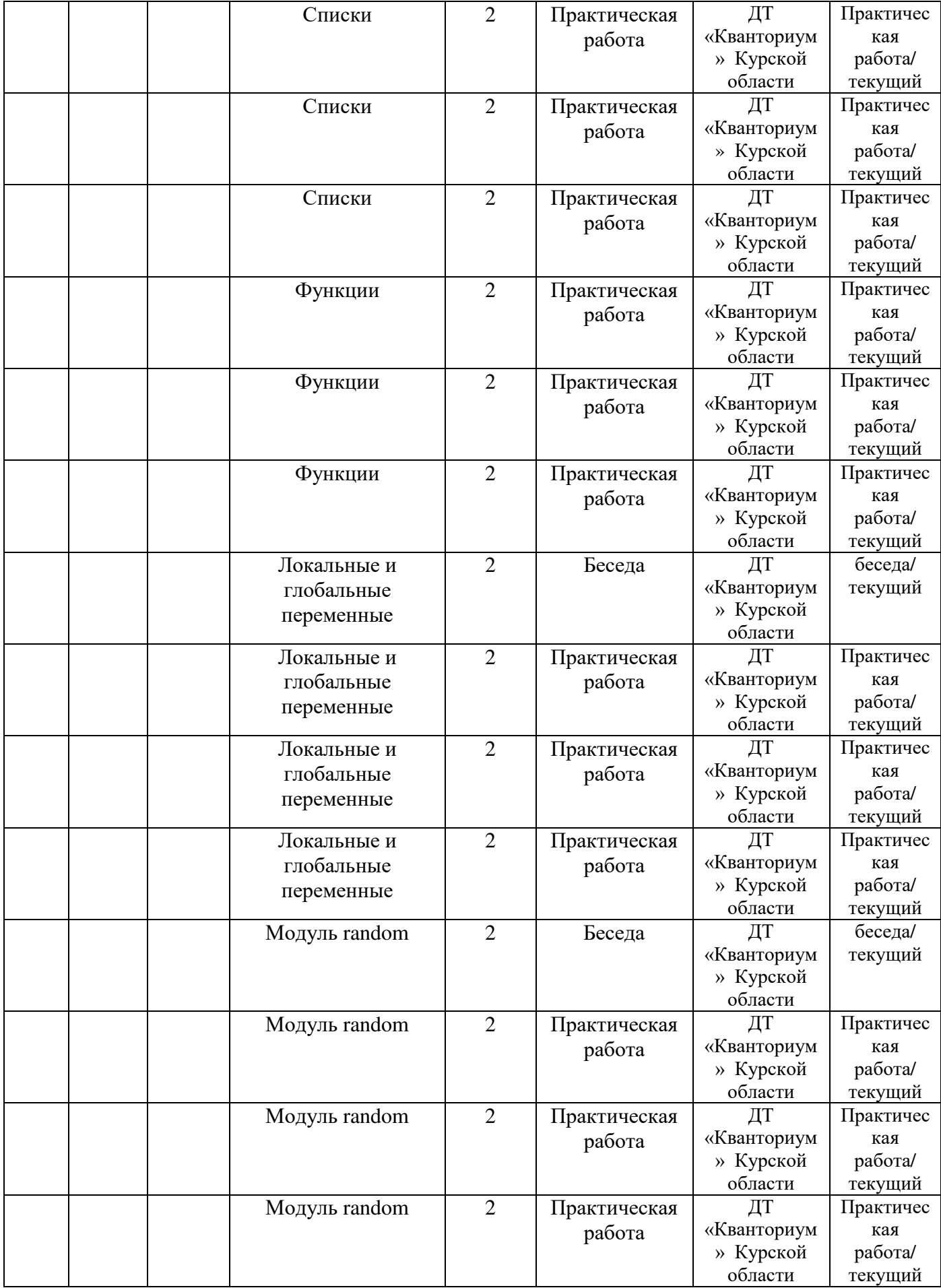

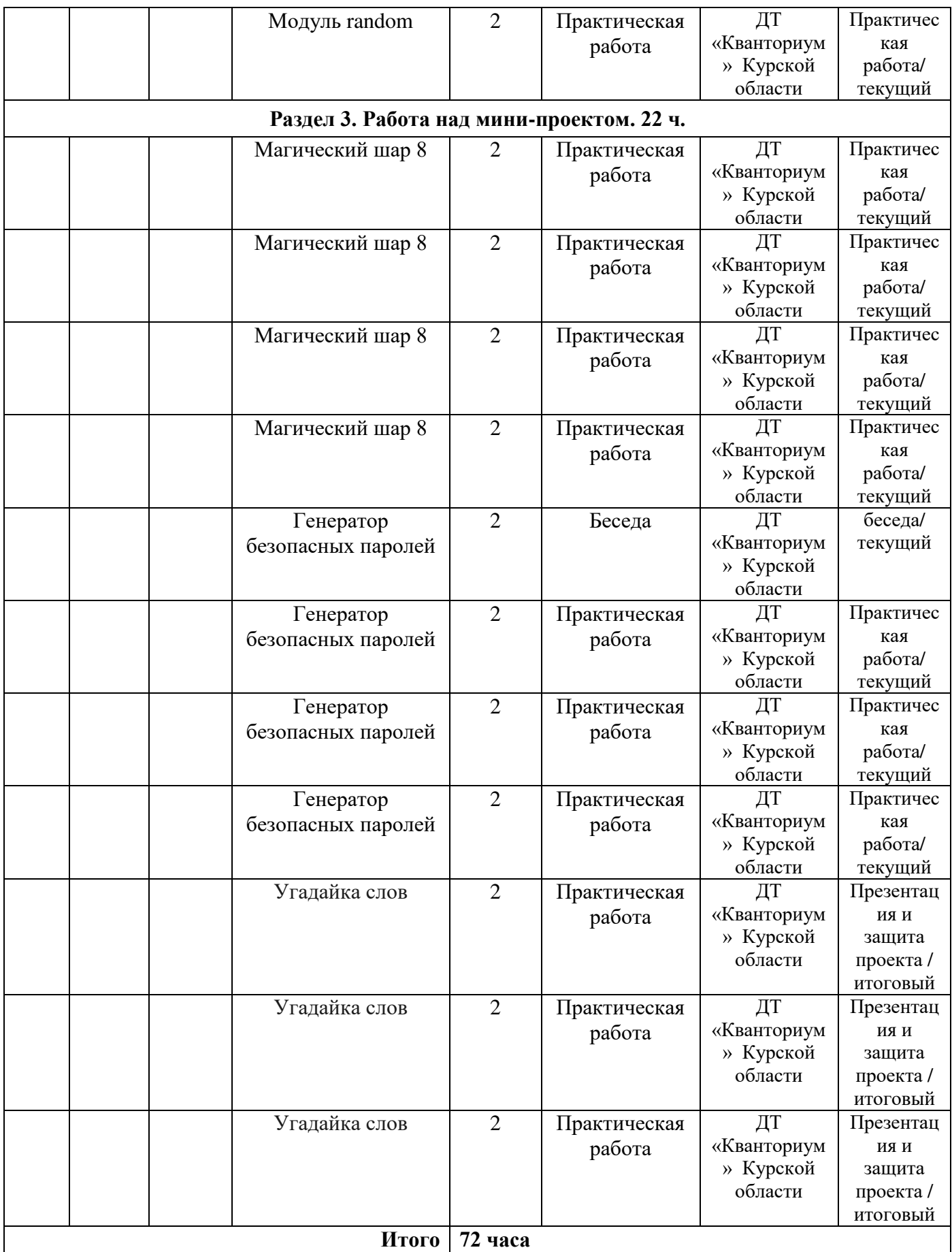

# **Материалы для проведения мониторинга**

# **Задача 1:**

На вход программе подается одно число n. Напишите программу, которая выводит список, состоящий из n букв английского алфавита ['a', 'b', 'c', ...] в нижнем регистре.

# **Задача 2:**

Напишите функцию, которая «переворачивает» натуральное число, то есть возвращает число, в котором цифры стоят в обратном порядке.

# **Задача 3:**

Какое число может быть в переменной num после выполнения следующего кода:

import random numbers =  $[1, 2, 3, 5, 7]$  num = random.choice(numbers)

# **COLIACHE** на обработку персональных данных

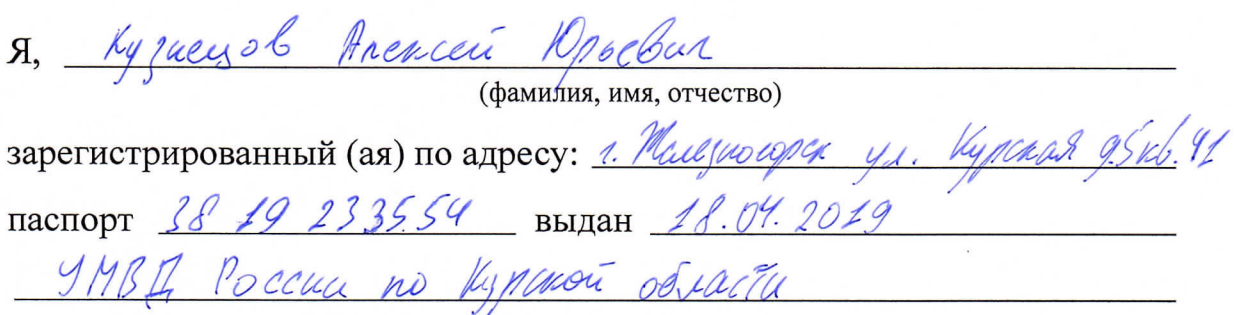

(номер) (сведения о дате выдачи и выдавшем органе)

в соответствии с п. 4 ст. 9 Федерального закона от 27.07.2006 г. No 152-ФЗ «О персональных данных» (далее - Федеральный закон) даю Областному бюджетному учреждению дополнительного образования «Областной центр развития творчества детей и юношества» согласие на обработку моих персональных данных, а также на размещение информации об авторе и программе в информационной системе «Навигатор дополнительного образования детей Курской области», использование программы в дальнейшей трансляции, а именно:

- фамилия, имя, отчество;
- месте проживания (регистрации);
- сведения о месте работы;
- сведения об образовании и квалификации

в целях моего участия в проведении независимой оценки качества дополнительных общеобразовательных программ.

Я уведомлен и понимаю, что под обработкой персональных данных подразумевается совершение над ними следующих действий: сбор, обработка, систематизация, накопление, хранение, уточнение, подтверждение, использование, распространение, уничтожение по истечению срока действия Согласия, предусмотренных п. 3 ч. 1 ст. 3 Федерального закона.

Настоящее согласие не устанавливает предельных сроков обработки данных. Согласие действует с момента подписания и до его отзыва в письменной форме. Порядок отзыва согласия на обработку персональных данных мне известен.

<u>« 6</u> » *— опреля* 2023 г.<br>Vyzuayob Anexia Nasebus Kygly

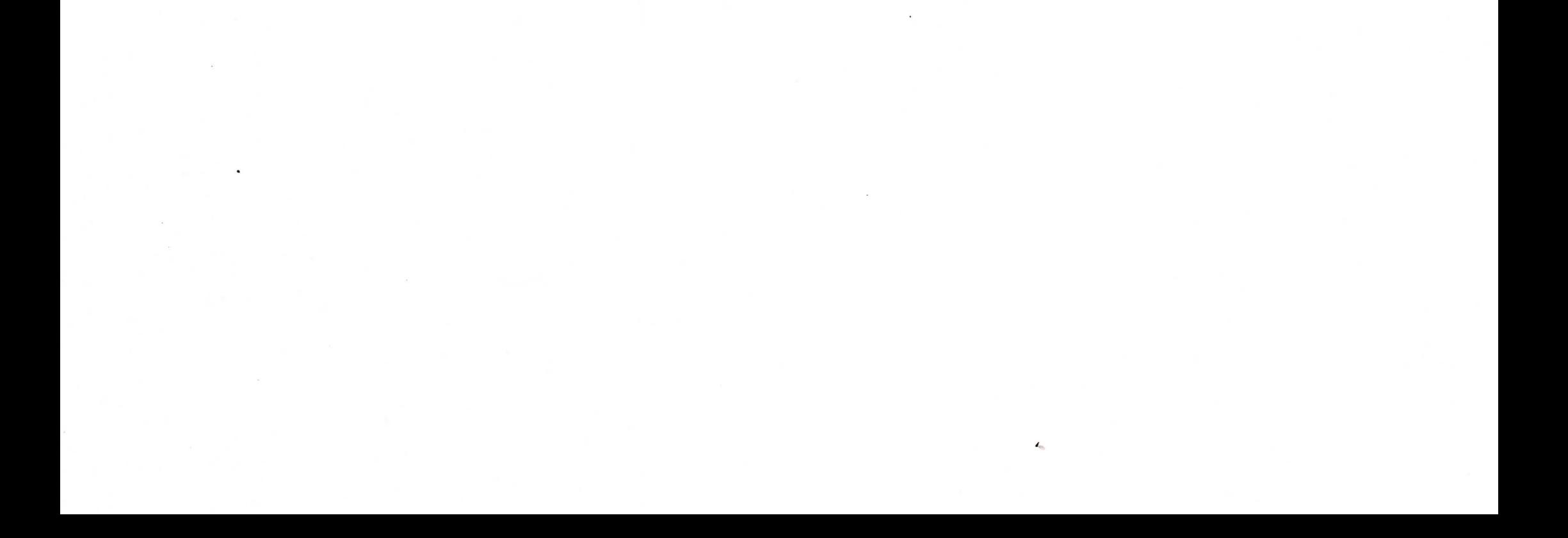